# **Autodesk AutoCAD Crack Torrent completo del numero de serie Descarga gratis For Windows**

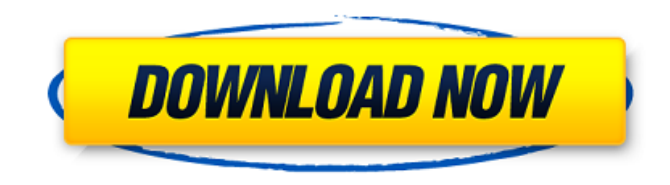

#### **AutoCAD Descarga gratis [32|64bit]**

Autodesk AutoCAD con AEC Autodesk AutoCAD con AEC es una característica única para el usuario de CAD que desea aprovechar las técnicas avanzadas de modelado de información de construcción (BIM), específicamente para aplicar un flujo de trabajo BIM a AutoCAD. AutoCAD con AEC le permite capturar, usar y ver información como cimientos, paredes, pisos, techos, sistemas MEP (mecánicos, eléctricos, de plomería), estructuras y sistemas de tuberías. También te permite compartir información en forma de un único archivo que incluye todos estos objetos BIM. Una vez que agrega objetos de construcción a su proyecto AEC, puede cambiar su apariencia usando una biblioteca de componentes, que contiene formas, texturas y colores 3D prediseñados, que puede usar en sus dibujos. Y con AutoCAD con AEC, puede ver sus datos BIM en 3D y 2D. Este recorrido por las funciones de AutoCAD lo guiará a través de las funciones más utilizadas de AutoCAD con AEC para ayudarlo a comenzar. AutoCAD con AEC proporciona una serie de características y herramientas que facilitan la creación y administración de información BIM y la colaboración con otros profesionales BIM, que incluyen: Un modelo interactivo similar a una base de datos que puede navegar, anotar, anotar y compartir. Autodesk Revit como sustituto de AutoCAD. Revit se puede utilizar como complemento de AutoCAD con AEC y los modelos de Revit se pueden importar a AutoCAD con AEC. Importación y exportación de modelos de información de construcción desde otro software BIM, como ARCHICAD, ENOVIA, ODL y más. A medida que aprenda más sobre AutoCAD con AEC, encontrará muchas oportunidades para aplicar estas herramientas. Empecemos. Crear nuevo proyecto Primero, cree un nuevo proyecto en AutoCAD con AEC. Las opciones que se muestran aquí se muestran con los valores predeterminados del sistema AutoCAD. Vaya al menú Archivo del menú principal, elija Nuevo proyecto y luego haga clic en Proyecto. Escriba un nombre para su proyecto en el cuadro de texto Nombre del nuevo proyecto. Para obtener más información sobre los nombres de proyectos y bases de datos, consulte la sección Creación de nuevos nombres de proyectos y bases de datos. Haga clic en Aceptar para crear su nuevo proyecto. Uso de nombres de proyectos y bases de datos Proyecto

#### **AutoCAD Crack Con Keygen completo For Windows**

Herramientas complementarias (también llamadas Complementos) La lista de complementos, o plug-ins, disponibles para la aplicación Autodesk Design Review es extensa y siempre se expande. Autodesk ha mantenido una lista de complementos de Design Review y varios foros de discusión alojados por Autodesk para desarrolladores de Design Review. Los complementos de Design Review son creados por desarrolladores externos y se distribuyen como descargas gratuitas o de pago en Autodesk Developer Network (ADN). Los complementos se pueden clasificar por el tipo de funcionalidad que agregan. Algunos ejemplos incluyen compensación 2D (capas compensadas), vectorización (unión, división, ajuste, etc.), modelado 3D (ensamblaje/reensamblaje), administración de bases de datos CAD (intercambio de datos), etc. Complementos gratuitos Aplicaciones móviles A partir de 2012, Autodesk presentó algunas aplicaciones móviles nuevas para su plataforma Autodesk

Forge. Se lanzaron las siguientes categorías de aplicaciones: aplicaciones en la nube aplicación sin conexión Aplicación Web A principios de 2017, Autodesk lanzó Autodesk para Windows 10 y Autodesk para iOS. La aplicación Autodesk Hub (anteriormente, la aplicación Autodesk Mobile) es una aplicación gratuita que permite a los usuarios acceder y colaborar en archivos en dispositivos móviles. Autodesk para Windows 10 es una aplicación moderna diseñada para dispositivos con Windows 10 y utiliza un espacio de trabajo compartido para la colaboración. Autodesk para iOS es una aplicación nativa para dispositivos Apple iOS. Antigua fábrica de aplicaciones de Autodesk Autodesk Forge es una plataforma basada en web diseñada para permitir a los usuarios cargar una variedad de plantillas de aplicaciones móviles para crear aplicaciones móviles personalizadas. Aplicaciones de Autodesk Forge Autodesk Forge Apps permite a los usuarios crear aplicaciones personalizadas para dispositivos Android, iOS, Blackberry y Windows OS. Estas aplicaciones se pueden generar a partir de una plantilla basada en web diseñada para integrarse en un sitio web. Los usuarios también pueden exportar la aplicación como una aplicación independiente o como una aplicación HTML5 que se puede alojar en el servicio web de Autodesk Forge. Las empresas que han desarrollado aplicaciones incluyen: Sincronización móvil de Autodesk Autodesk Mobile Sync es una aplicación móvil para Android, iOS, Blackberry y Windows OS que permite compartir dibujos CAD, incluidos dibujos vectoriales y rasterizados. La aplicación permite compartir y editar archivos en colaboración en dispositivos móviles en tiempo real y en línea. La aplicación ha sido descargada más de 12 millones de veces. Autodesk 360 Autodes 27c346ba05

## **AutoCAD Codigo de licencia y Keygen**

Como descargar Autodesk AutoCad LT 32 bit (Autocad 2016) gratis 1. Vaya a la página web de Autodesk Autocad en 2. Haga clic en Autocad 2016 3. Desplácese hacia abajo hasta la parte inferior de la página y presione Descargar Si ya ha comprado Autodesk Autocad, la licencia será active y podrá descargar el paquete. Para activar su software, debe presionar en la activación botón situado en la parte inferior derecha de la interfaz. Para acceder a su edición necesita el archivo .prf que se encuentra en C:\archivos de programa\autodesk\AutoCAD\acad.X.X\acad.X.X\acad\ Nota: la ruta puede variar dependiendo de dónde instaló el software. Puede descargar el archivo.prf e instalarlo de la siguiente manera: 1. Extraiga el contenido del archivo con la extensión .zip a una nueva carpeta. 2. Abra la carpeta de activación (C:\archivos de

programa\autodesk\Autocad\acad.X.X\acad.X.X\acad\), busque el archivo .prf y haga doble clic para abrirlo. 3. El software se activará. Si aún no lo ha hecho, puede descargar la versión de prueba de Autocad aquí Descarga el archivo zip y extrae el contenido de la siguiente manera 1. Abra la carpeta de prueba de Autocad (C:\archivos de

programa\autodesk\Autocad\acad.X.X\acad.X.X\acad\trial) 2. Haga doble clic en setup.exe 3. Pulse la tecla de instalación para activar el software. 4. Disfruta de Autocad 2016 Para la clave de activación ingrese xxx Si necesita más información sobre la clave de activación o si encuentra algún error, simplemente Contáctenos. Si tiene algún problema en el uso de Autocad 2016 por favor contáctenos P: Enum para dar los números Tengo una enumeración definida como, usuarios de enumeración pública {

### **?Que hay de nuevo en el AutoCAD?**

Los desarrolladores pueden escribir fácilmente su propio lenguaje de marcado personalizado y ponerlo a disposición de los usuarios con AutoCAD. Los rasterizadores pueden preparar todas las marcas necesarias antes de convertir un dibujo a su formato final. Vistas dependientes de la escena: Muestre u oculte dinámicamente vistas y filtros espaciales con vistas personalizadas basadas en la vista 3D actual y el plano de visualización. (vídeo: 1:25 min.) Los desarrolladores pueden escribir fácilmente sus propias vistas personalizadas y usarlas como nuevas herramientas dentro de AutoCAD. Vea la mecánica interna de cómo se crean, modifican y utilizan las vistas en una escena. Pantalla de doble eje: Admita múltiples visores y marcos de trazado, selecciónelos automáticamente y coloque la vista y el marco de trazado actuales encima de todos los demás. (vídeo: 1:22 min.) Todo nuevo, vista combinada. Vista única. Vista horizontal. Vista vertical. Se puede dividir o apilar. Se puede mover. Se puede girar. Se pueden apilar en un orden definido por el usuario. Las vistas pueden ser completamente independientes, utilizando el comando Trazar para vincularlas a un marco. Visualización automática de la escala del eje. Widgets y elementos. Control externo del área de visualización. Las pantallas de vista múltiple pueden compartir el mismo color, línea discontinua o línea de puntos. Los usuarios pueden escribir fácilmente su propio widget personalizado y usarlo en AutoCAD. AutoCAD 2023 elimina la clásica jerarquía de vistas de dos niveles y proporciona una única ventana gráfica y alinea automáticamente todas las vistas y gráficos con la ventana gráfica. El aspecto general de las vistas cambia cuando los usuarios cambian entre la vista 3D y 2D. Las vistas definidas por el usuario se pueden agregar a la ventana gráfica, y cualquier vista nueva se muestra automáticamente en la ubicación y orientación adecuadas en relación con la vista y el marco de trazado actuales. Una vista se mueve y cambia de tamaño arrastrándola con el mouse en cualquier dirección. Una vista se gira con la opción Dragview. Las vistas se pueden ocultar o mostrar cuando el puntero del mouse se encuentra sobre una vista o uno de sus contenidos. Los filtros de vista se adjuntan a la ventana gráfica. El filtro Ver también es visible en el área de contenido de la ventana gráfica. Cualquier vista es

## **Requisitos del sistema For AutoCAD:**

Mínimo Sistema operativo: Windows XP (32/64 bits) Windows XP (32/64 bits) Procesador: 2,4 Ghz o más rápido RAM de 2,4 Ghz o superior: 1 GB de RAM (se recomiendan 2 GB) 1 GB de RAM (se recomiendan 2 GB) Gráficos: NVIDIA GeForce4 420/NVidia GeForce4 NVIDIA GeForce4 420/NVidia GeForce4 DirectX: Versión 9.0c Versión 9.0c Disco duro: 15 GB de espacio disponible 15 GB de espacio disponible Tarjeta de sonido: Compatible con DirectX 9.0

[https://www.town.lynnfield.ma.us/sites/g/files/vyhlif3391/f/uploads/field\\_use\\_regulations.pdf](https://www.town.lynnfield.ma.us/sites/g/files/vyhlif3391/f/uploads/field_use_regulations.pdf)

[https://www.diplomadante.it/wp-content/uploads/2022/06/AutoCAD\\_\\_Crack\\_\\_Activacion\\_For\\_Windows\\_abril2022.pdf](https://www.diplomadante.it/wp-content/uploads/2022/06/AutoCAD__Crack__Activacion_For_Windows_abril2022.pdf) [https://www.cleanwaterhoward.com/system/files/webform/residential\\_reimbursement/ingrac733.pdf](https://www.cleanwaterhoward.com/system/files/webform/residential_reimbursement/ingrac733.pdf)

<https://vitinhlevan.com/luu-tru/23162>

<http://ijsint.org/sites/default/files/webform/AutoCAD.pdf>

[http://dpfza.gov.dj/jobs/sites/default/files/webform/cv/AutoCAD\\_3.pdf](http://dpfza.gov.dj/jobs/sites/default/files/webform/cv/AutoCAD_3.pdf)

<https://news.mtkenya.co.ke/advert/autodesk-autocad-crack-vida-util-codigo-de-activacion-x64/>

<http://sturgeonlakedev.ca/2022/06/29/autodesk-autocad-24-0-codigo-de-activacion-descargar-mac-win-2022-ultimo/>

<https://promwad.de/sites/default/files/webform/tasks/darsdil754.pdf>

<https://www.greatescapesdirect.com/2022/06/autodesk-autocad-2017-21-0-codigo-de-activacion-gratis/>

<https://www.cameraitacina.com/en/system/files/webform/feedback/rhiexal523.pdf>

<http://goldeneagleauction.com/?p=41710>

<https://ksycomputer.com/autocad-2022-24-1-crack-vida-util-codigo-de-activacion-descargar-x64-actualizado-2022/> [https://www.conceptpartners.lu/content/uploads/2022/06/AutoCAD\\_Crack\\_Codigo\\_de\\_registro\\_2022.pdf](https://www.conceptpartners.lu/content/uploads/2022/06/AutoCAD_Crack_Codigo_de_registro_2022.pdf)

<https://www.jpgcars.com/blog/131055>

<https://ancient-spire-92264.herokuapp.com/AutoCAD.pdf>

<https://www.puremeditation.org/2022/06/29/autocad-crack-keygen-for-pc/>

<https://corporateegg.com/wp-content/uploads/2022/06/malveiri.pdf>

https://materi<u>aselezioni.com/wp-content/uploads/2022/06/Autodesk\_AutoCAD\_\_Crack</u>\_For\_Windows.pdf

<http://www.ndvadvisers.com/?p=>